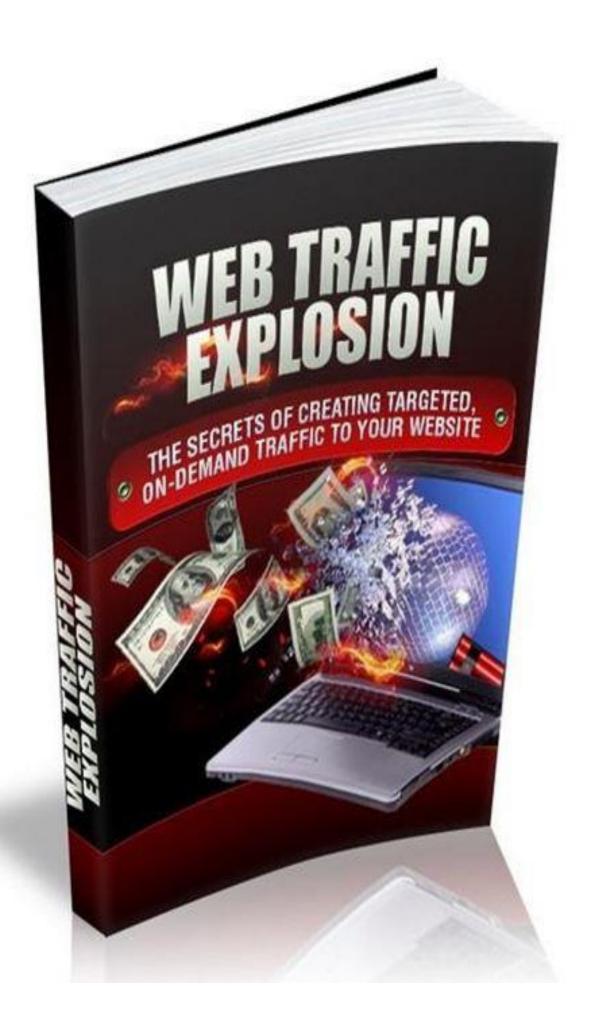

#### TRAFFIC IS THE LIFE BLOOD OF EVERY

WEBSITE

So you already know which you need plenty of traffic to have a a success website, and I'm now not speakme approximately the 4 wheeled type that rumbles round outdoor...

You possibly additionally recognize that not all site visitors is identical. You could have a million visitors to your website online, however if they are no longer centered site visitors then it is not likely that many will do what you need them to do – choose-in for your mailing list, or buy your products.

Targeted visitors is the existence blood of every website and every online commercial enterprise. You cannot live on with out it, but in case you CAN discover the folks who are just aching to get preserve of what you"re offering after which find a way of getting them onto your internet site - you"re going to make loads of cash!

It sounds easy sufficient, however traffic technology is something that lots of net entrepreneurs appear to struggle with, that is wherein this book comes in.

Some of the techniques and strategies we "re going to cowl you"II in all likelihood have come upon earlier than, even as others will maximum in all likelihood be new to you.

Look - growing centered site visitors isn"t difficult, however in my opinion it"s in all likelihood THE most important ability in the arsenal of any net marketer. Once you recognize how to do it, you"II in no way look back. Use the methods in this record always and you WILL generate plenty of site visitors – every time you need it, and in many instances on autopilot.

When I first started out online I took a quite 1/2 hearted technique to traffic era. I almost anticipated the site visitors to come back to me, in place of me having to exit seeking out them.

Of route they WILL come to you, but you"II should positioned a few work in first. It"s all included right here on this ebook, the strategies and techniques that shape the spine of my own online business and which you too can start using in yours.

Blogs are a first-rate way of getting traffic and constructing relationships – both with your personal blog or via other peoples.

## Blog Commenting

This is certainly one of my private favorites and it really works extremely well. Visit other blogs in your niche and then upload comments to posts that you feel you could contribute to (this could be a query, assignment, comments, or an addition to the publish). The key is to make your comments engaging and thoughtful, after which include a hyperlink inside the field provided returned for your internet site. The possibilities are you"ll already recognize some famous blogs to your area of interest, but in case you don"t then they"re clean to find using Google.

# Here"s a great example:

After some time, in case you often comment on a selected weblog you may additionally start to build a courting with the blog proprietor, that can lead to oneway links, interviews or the risk to seem as a guest blogger. Another benefit of posting regularly is that many blogs have a "Frequent Commentators" field or similar – supplying you with extra publicity.

It's always good in case you're the first character to go away a comment on a particular put up because which means you'll be on the top and much more likely to get read. If you sign on to a blog's RSS feed, you'll be automatically updated while a new weblog post is published, so this is simple as long as you're short.

Another accurate method is to find posts which appear to be famous (posts which already have quite a few remarks) and upload an additional one. The motive for that is that humans preserve coming returned to those posts and you could find yourself getting visitors again on your websites YEARS after the original publish become made.

The excellent piece of recommendation I can deliver with weblog commenting is to virtually be a part of inside the communique. Add your very own private thoughts to the authentic submit and try and make your feedback interesting and really worth reading.

Don"t simply put up one liners (e.G "excellent put up") as this is uninteresting and people will see through the truth that you"re best doing it to promote it your website and get your hyperlink on there

## Guest Blogging

Becoming a guest blogger on a famous weblog can get you tons of publicity. After a little at the same time as of posting treasured feedback, send an email to the weblog proprietor permitting them to realize how lots you experience their weblog and after a couple of electronic mail exchanges ask if you could do a visitor publish on their weblog. The worst they can say is 'no', however in my experience more regularly than not the solution may be an unequivocal 'sure' – it's loose content

for them (many entrepreneurs are extraordinarily busy and don"t put up to their blogs as often as they would like, so that you"re absolutely doing them a choose.) Make it a situation that you could consist of a link inside the article lower back on your internet site and also you"ll generate a variety of rather centered site visitors, at the same time as boosting your credibility due to the fact you"ll end up associated with the alternative marketer or weblog and for that reason making you an expert supply.

#### Start Your Own Blog

Having your very own blog is pretty essential for an internet marketer and they're GREAT for producing traffic. You can hyperlink without delay in your websites out of your weblog pages, while citing your merchandise, services (or together with affiliate links) for your weblog posts. A proper blog can provide you with a centre factor in your commercial enterprise. It builds a network around you and your websites, and the search engines like google LOVE them. Your posts will get indexed quite quickly, and also you"ll get masses of visitors from the hyperlinks you have got in there.

# Submit RSS Feeds

Once you have got a weblog, post the RSS feed of your blog to as many websites as you can. The more websites that you could include on your RSS feed thebetter, as there could be more opportunities for humans to find and click on thru in your weblog. A listing of properly RSS feed websites can be observed right here: http://www.Rss-specs.Com/rss-submission.Htm

#### Get Pinging

Always ping each weblog submit that you create to help unfold the news of your new weblog put up a ways and extensive over the net. Try <u>http://www.Pingomatic.Com</u> Forum marketing is an wonderful way to generate visitors for free, while yet again boosting your popularity and making you look like an professional in your area. Get it wrong but and you can discover your self being banned from the boards quite without difficulty, however get it proper and in my experience you"ll see a few quite top consequences.

Forum advertising is a excellent visitors era method. Not best are you able to get appropriate back-links out of your key-word wealthy signature, you will additionally get masses of curious humans clicking via your signature hyperlink, and it opens up many possibilities to community with people.

First, you need to decide your area of interest and find suitable forums to enroll in. You need to discover ones in which posts are made on a ordinary basis, so do not trouble with any that haven"t had any new posts inside the closing week.

Be positive to read the forum regulations, as maximum have their own particular regulations and they could vary substantially from discussion board to forum. If no signatures are allowed, then I would probably avoid the forum, except it became very busy and could be used for networking functions.

Create an interesting signature that makes use of your important key phrases and your unique promoting proposition to direct humans in your website. Always take a look at the discussion board policies, as it is able to be which you aren't allowed to have a signature until you have x variety of posts. It is ideal to place some idea into what you need to convey in your signature. If you can make it attention grabbing however now not "salesey" then you definately need to get masses of clicks.

An important piece of discussion board advertising etiquette is that if you can not say something quality, then tie your fingers at the back of your again, in order now not to

jeopardize your discussion board advertising efforts! You need to have a good status and build positive relationships with other forum contributors. Avoid moving into an issue – it"s all too clean to do this and create lots of negativity around your enterprise.

Before you even reflect onconsideration on posting, take within the discussion board's ambience and environment, so you can match proper in.

Next, search for subjects wherein you could reply with quality answers. When you've got performed this some times humans will start to regard you as an professional, recognize your evaluations and be more tempted to click through the link on your signature. You turns into referred to as someone who can offer solutions.

Start exciting threads on the cutting-edge warm topics to your niche. If a hot subject matter is a trouble, then create a thread that offers a solution in a grade by grade format.

Try to show heads together with your knowledge, so you construct your reputation inside the forum. You need to be perceived as an professional - a person who people can turn to for friendly advice. You never want to appear to be a salesman.

Be sure to renowned and appreciate any discussion board member that has furnished information or that has helped you in a few manner. This builds goodwill and strengthens relationships and is some other manner to make contributions to the forum.

Over time, you'll construct sturdy relationships with other members at the forum. These friendships can turn into potential joint mission companions, that's another exciting site visitors era method.

Lastly, you could use forums to analyze more approximately your niche and the standard problems that your target marketplace faces. This records can be used to create extra centered merchandise and growth your expertise.

I even have used discussion board advertising for years and I in particular propose the Warrior forum (see the phase on WSOs – which in my view are pure gold!) however recollect that there are numerous famous boards in quite an awful lot ANY niche that you may use to generate visitors in your websites, whilst constructing strong relationships and discovering properly enterprise improvement and networking opportunities.

web page (after you have already submitted it, glaringly). At the top of your article, there is a listing of icons, and below the

What you need is for people to click on onto this EzinePublisher hyperlink and this is how you get into the "Most Published" section. So now you have it, you need to sell this EzinePublisher URL to as a number of the unique social bookmarking sites as you could -Mixx, Reddit, Digg, Propeller etc. This may be completed semi-mechanically at Onlywire.Com.

Be certain to study the segment on "Social Bookmarking – The True Secrets to Success", as this will give you even extra ways to use social bookmarking web sites to get your articles into the Most Published section.

You also can ship this URL hyperlink to all of your contacts on web sites like Twitter and as soon as masses of humans have clicked on it, then you may be raised to the heady heights of the "Most Published" segment. Once right here, it will likely be at the "Most Published" section of every article in that category.

Now for the "Most Viewed" phase. Basically you do exactly the same element, but you use the article URL alternatively. Once you have got accomplished this your article has terrific publicity and this also manner extra hyperlink energy.

The fantastic component is that Google takes word of the internal linking shape of EzineArticles, so by using getting onto Most Viewed and Most Published you're increasing the amount of inner links pointing to your article. This makes a distinction as to how Google ranks your article and the way far up the search engines you seem. Quite without a doubt you write a piece of writing with a component one, two and even 3, then put up element one to the item listing of your preference and in the byline include a link to the following a part of the item. Place element 2 in your primary website, and then if you have made the primary a part of your article thrilling enough they will click the hyperlink to complete the rest of the article – and whammmm you have got them in your site!

You can even get them onto your automobile-responder with the aid of getting them to present you their e-mail deal with as verification to examine the relaxation. You can also positioned an advert inside the byline on the next part of the object with a purpose to lead them properly for your income web page or product. If you keep filing those element articles week through week, your visitors will without a doubt develop.

# Fast and Furious Backlinks and Traffic From Press Releases

Press releases are great for buying severa one way links and traffic in your website speedy. It's a method I even have used numerous instances to extremely good effect – yet now not many people inside the net advertising global are doing it!

Just make certain to choose a good key-word to your press launch, the use of the keyword studies technique described later on on this report, and ensure that your press release is without a doubt NEWSWORTHY – which in my view is the most essential factor. Ask your self why somebody could be inquisitive about your press launch. If it's all approximately your product or your employer then probabilities are that humans won't be.

If you don"t take hold of the readers interest inside the opening paragraph then the probabilities are they gained"t hassle analyzing any further. Include as a good deal statistics approximately the tale – who, what, whilst, wherein, why – in the beginning paragraph.

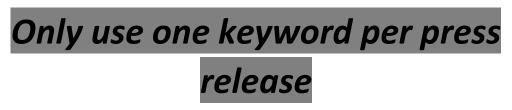

This will mean that your press release is focussed and focused to a particular key-word that people will kind in to look and find out approximately you. If you need to target a number of keywords, then write one press release for each key-word.

# Your keyword ought to seem within the title

This rule have to always be accompanied as it's far a vital a part of SEO. If your keyword does now not appear in the name then it will likely be difficult for people to find your launch. When your keyword appears within the identify, it stands a great threat of having ranked on other engines like google as nicely.

# Put your keyword inside the first and last paragraphs

This is every other search engine marketing tip, as search engines placed a whole lot of weight on a keyword if it is stated within the extract, advent and ultimate paragraph. Also try to make certain that there's a keyword density of approximately three to five%. You can use the unfastened software program determined at http://www.Dupefreepro.Com to check your density.

# Why now not turn your articles into movies?

When you think about it, quite a few people both don"t like analyzing or they simply opt for to observe and concentrate to a video. So turning your articles into video shape gives you get entry to to these humans.

The simplest manner to do this is by using doing a Powerpoint presentation and recording it with software along with Camtasia (which is to be had on a loose trial.)

All you have to do is pop on your headset and read your article aloud (it facilitates if you can by hook or by crook make it sound like you"re not reading from the web page – quite clean with a chunk of exercise.)

If you"re camera shy then don"t worry because you don"t even need to reveal your face, or rather you could get a person else to do it.

If it enables you can installed screenshots to useful resource and visually beautify what you"re announcing. This is specially useful if it is some thing technical wherein it helps to reveal photographs or diagrams to get the message across virtually.

Once you have got created your video you must publish it to as many video sites and video directories as you could. Try the usual suspects first - YouTube.Com or Tubemogul -

wherein you could submit your video to various unique websites at no cost (and glaringly those web sites get TONS of visitors – the capacity is without a doubt massive!)

Doing this alone will create visitors for you, however with sure sites, you may dramatically up the quantity of views the video gets through including video responses to different peoples motion pictures that you encounter and locate beneficial. YouTube is one such website online, so let's go through what you do to feature video responses on YouTube.

Firstly submit your video, then discover every other video that pertains to yours and has plenty of perspectives to it. Once you have observed a related video you like, appearance beneath it for a phase referred to as "Video Responses" and on the proper hand facet of this can be a link that announces "Post a Video Response". Click this link and you may visit a page where you may post your reaction. In the middle of this page is a hyperlink that reads "Choose a Video." From here pick out the video and click on on "Respond With This Video".

video is listed within the Video Responses section. That's it simply – it"s not simplest simple however this could get you thousands more views to your video, which will in flip create splendid amounts of site visitors. Please however make sure you pick a video this is associated with the topic of yours (and is of accurate nice), otherwise you probably won"t get the effects you"re searching out.

## **Podcasting Traffic**

Another way to make use of one article is to examine it out and create a podcast. More thoughts for audios are blanketed in the "How to Get Traffic on Autopilot" segment.

I personally use a chunk of software program referred to as Audacity. You can convert this record into an MP3, in order that your traffic can listen to the audio on the move.

Submit your podcasts to locations like http://www.BlogTalkRadio.Com. You can also find a list of places to post podcasts to right here: http://www.Podcasting- tools.Com/submit-podcasts.Htm

This is a place that I agree with will become ever extra popular in the future, and it gives remarkable traffic generation capacity.

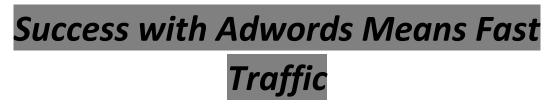

Adwords is a exquisite traffic generation device for site owners to get the grasp of as it can generate centered traffic and income from day one.

There are a whole lot of nightmare memories approximately how humans overspend and become with outrageous payments on their Adwords account, but this shouldn"t appear to you in case you control your Adwords campaigns properly.

Before you start it would be clever to study through all of the free data provided when you be part of Adwords. Make positive you apprehend the workings of Pay Per Click earlier than you try and even try it.

# 8 Step Guide to a Successful Adwords Campaign

Your first Adwords campaign may be very daunting, and all too regularly it's miles the nightmare testimonies which have put many people off from even trying.

This systematic eight step approach will provide you with the self assurance to continue with an Adwords marketing campaign, even when you have been burnt before. It can be used to create a success campaigns time after time.

1. Research your Market: Really this step ought to be finished before you create a product to sell, or pick out an affiliate product to promote. By going to affiliate software web sites like PayDotCom, Commission Junction or Clickbank, we can find out what the maximum famous varieties of merchandise

2. What Keywords Would You Use?: When you have got chosen your market, consider what seek phrases you would enter into a seek engine, to locate merchandise in that market. Write down four or five.

3. Find More Keywords From Your Root Keywords: Enter the 4 or 5 keywords created within the previous step into the Google Ads External Keyword Tool – https://adwords.Google.Com/choose/KeywordToolExternal. Now take the listing this website

online creates and paste them into notepad. You have a key-word listing, which you'll subsequent use in step 6.

4. Decide What Product You are Going to Promote: If you propose to promote an associate program, this is what you need to do. Using the root keywords created in step 2, type them into http://www.Spyfu.Com and look at the existing Adwords promotions for the ones key phrases to decide what affiliate packages to promote. If you are selling (or creating) your personal product, you will want to do the equal research to look what is maximum famous and click on thru the hyperlinks to complete step five.

5. Decide What Kind of Adwords Campaign to Run: Take a look at how the advertisers are promoting their hyperlinks. Do the links go through to a weblog, a touchdown web page, a review web page or is it a right away hyperlink through to a sales web page? The idea of doing this studies is to distinguish yourself from other entrepreneurs. You will should make sure that your internet site has a good touchdown page, with correct data, so that traffic live on your page. Also to make the most of the Adwords marketing campaign, have an incentive for these visitors to enroll in your mailing listing, so that you can e mail them with more gives at a later date.

6. Placing the Keywords in Your Adwords Account: Now, the use of your keywords from step three, enter them into your Adwords Account. Break them down into corporations of five -15 related key phrases, in order that they're clean to manipulate. Make sure which you add the word 'buy' to a number of the applicable key phrases and delete the phrase free, to help make sure that the proper humans click via on your advertisements.

7. Set an Amount Per Day That You are Happy to Spend: Set your amount and keep on with it. The key to running out this amount is to work out the lifetime value of a visitor in your web site and how much you can have enough money to accumulate them. Take this statistics to determine your price range and persist with it.

8. Make the Most of the Google Adwords Search Query Report: Google have a definitely instead useful device called the Google Adwords Search Query Report. After approximately every week, use this device and it will show you exactly what humans have typed in to Google in your advert to seem to them. This evaluate of your keywords may also allow you to hold the profitable keywords and ditch the unprofitable ones.

The second point is essential. Please don't skimp in your freebie – you need to provide human beings some thing of excessive price if you need to steer them to decide-in to your listing. You additionally want to make sure your presenting has a catchy identify and copy that tells your ability subscribers about all the content material you will be sharing with them. Make positive your freebie sounds attractive and exciting, because that's in the long run what's going to get you the choose-ins.

Offering top loose content material that is targeted across the sort of merchandise you promote is a first-rate way to make human beings trust you. You may be giving them excellent value and knowledge for free, so this need to lead them to inquisitive about the goods and services which you need to provide.

This, in turn, will lead to the law of reciprocity. You give your subscribers suitable value and they'll start to inform different human beings about you, specially in case you offer them content they can deliver away and suggest to their pals, acquaintances, enterprise contacts and clients. This is wherein viral advertising and marketing is available in and creates your avalanche of traffic.

#### Traffic to Your Squeeze Page

You can build the most terrific squeeze web page inside the international and be giving freely a surely terrific freebie, however if no-one is aware of about it, the traffic and subscribers gained "t come!

You can get human beings in your squeeze page by means of growing associated articles, press releases, weblog posts, weblog remarks, movies and podcasts, as mentioned somewhere else in this record, but there also are different alternatives to be had to you.

If making a decision to create an eZine, you can publish your eZine to the numerous loose eZine directories and eZine statement lists to attract human beings to sign up to your listing. With an eZine, or e-direction, you can effortlessly get other webmasters to help you get traffic by using promoting their product gives in exchange for fifty% commission or by way of which include one among their articles for your advent. If you are making an offer that the webmaster can't refuse and offer them with a squeeze page or form, it's far probable they will propose your eZine or e-path to their personal list, hence supporting you create new visitors streams and lots of recent subscribers. It will benefit them to do that, as the more subscribers you get, the extra income they may get.

Traffic on autopilot. The stuff desires are manufactured from eh? Well, it's flawlessly viable, although there's of route a few paintings worried in the preliminary ranges, however that snowball of work will quickly begin rolling right into a excellent large boulder of traffic hitting your internet site each day, week and month. Trust me after I say that the paintings is well well worth it.

#### Viral Marketing with Free Reports and Audios

It"s pretty smooth to create a good excellent free record. A viral document I created YEARS in the past remains floating across the net and I nonetheless get traffic from them to my websites due to the hyperlinks I have within the reviews.

You can do a little studies and create an e-book (or audio) about a specific challenge for your area of interest or get someone else to create it, or choose a number of your quality articles and cause them to right into a unique ebook or audio.

You can scatter a handful of associate hyperlinks or links for your web sites and products during the e-book or report. This is first-rate for traffic.

Now to help an e-book pass viral, it is a superb idea to permit your subscribers to emblem the e-book, with their name, employer name, URL and an advert on the primary page, as this can encourage them to percentage the e-book with their lists and you may enjoy the site visitors generated via the links within the inner of the e-book.

To help an audio cross viral, offer other webmasters a free advert in the audio, in alternate for them giving freely the audio to their listing. This approach might additionally work for the ebook as nicely.

The capability site visitors these viral techniques can generate is remarkable. Imagine if you got 20 site owners, with lists of over 1,000 people, to provide away your audio or ebook, then 20,000 would have had the possibility to see your advertisements.

Of path, inside the early days you would possibly most effective have a handful of human beings come and pay attention in and ask questions, but once phrase gets out the attendance fees will growth and supply more possibilities to direct visitors for your own or associate offerings. This is a completely interesting way of producing visitors and if you do a huge primary prize for the maximum ingenious way of spreading the word approximately your free gift, you would possibly even learn some new resourceful site visitors era methods too.

Web 2.0 has allowed us to generate visitors greater effortlessly, as basically all social networking sites are person generated and contain hubs of traffic that is just waiting to come across your internet site.

Basically whatever content you create and every web web page you are making, it may be shared on social networking sites to attract new hoards of site visitors to your paid or free offerings.

# Facebook Pages and Facebook Applications

Social networking is rife with opportunities to drive visitors, especially to kick start a viral marketing marketing campaign. Facebook has unique equipment that may assist significantly with this – Facebook pages and Facebook programs.

The most crucial aspect to don't forget when growing Facebook Pages and Applications is to provide human beings a good reason to join. It can be a unfastened report, money off a product or maybe 1 cent to all of us who joins.

#### Facebook Pages

Facebook fan pages may be installation on nearly some thing. It could be a product, emblem or provider, however my preferred kind are off the wall ones, like "Sleeping with One Leg Out the Cover" and "Flipping the Pillow to Get to the Cold Side".

Can you notice the viral potential of a unusual Facebook web page? One wacky concept can lead to a huge viral following, and plenty of traffic. If you bought bedding products, the above examples could be very smart.

According to Facebook, there are already 1.4 million fan pages, which collect greater than 1 million new lovers regular. That is strong stuff, especially because the traffic for these pages are equipped and ready on Facebook.

Once you create a Facebook page (through http://www.Fb.Com/pages/create.Hypertext Preprocessor) you can get immediate traffic to the web sites you positioned onto your Facebook page by way of clicking the 'suggest to pals' hyperlink.

Next invite humans to join your new Facebook page, as when they join their reputation will show that "[Joe Bloggs] have become keen on [Facebook page name]" and even extra human beings will see this and be part of, as a result viral advertising is unleashed.

I suppose that the first-class processes that you could take to create viral Facebook pages are the wacky concept, something "human" which include "I like driving within the dark", or a Facebook web page committed to matters that humans are obsessed on, like tattoos or piercing.

Facebook packages are very popular and lots of human beings love including programs to their profile, consequently the reason that they're so viral. Once once more, any application downloaded will display up at the Facebook status bar, which aids viral advertising.

So get your wondering caps on and get creating packages that move Facebook extensive. This is one of the quality kept secrets and techniques in net marketing.

#### Using Twitter to Generate Traffic

Twitter is a fantastic tool which will let you drive traffic in your diverse websites. Let"s have a look at a way to do it. You can also or won't have a Twitter account already, however for the functions of this record, we will begin at the very starting.

The one issue you really want to pay attention on is your profile and your one line bio. You have to make your self sound thrilling in 160 characters, as this is what many people will read in making their choice on whether or not to follow you or not.

You may also want to consider growing a heritage as a way to differentiate yourself and offset yourself from other Twitter users. Some humans create backgrounds which have all their touch details on in order that their followers understand how to get in touch in different ways than just the use of Twitter.

Now you are ready to tweet. Before you start searching out fans, make sure you've got at least some tweets on your name as an empty web page is a turn off whilst asking human beings to observe you.

#### Tips on Tweeting

A brief warning here! Do not ship out too many promotional tweets. A accurate ratio to have is 9 informational tweets to 1 promotional tweet. This way you may now not lose too many fans and hold attracting new ones. To establish your self on Twitter, you'll need to publish plenty of appropriate content for your Tweets. You can ship your fans links to other articles, press releases, weblog posts etc to get even greater site visitors for your websites.

Try to maintain your posts exciting and private as this can allow humans discover extra approximately you and your enterprise. People do commercial enterprise with human beings they recognise and agree with - and Twitter allows us gain this.

Ensure which you frequently post tweets, as the extra you tweet the greater traffic you can send on your websites. Followers are more likely to stick with individuals who twitter frequently, so set up some type of tweeting time table.

A appropriate manner to transform fans into customers is to send tweets about loose seminars, or video schooling that they could attend, with a small income pitch at the quit.

Re-tweeting is a great dependancy to get into as well, as this may help you get followers. Re-tweeting is where you tweet approximately another tweet that somebody else made. By re-tweeting what you locate thrilling it presents cost to your fans, and if they prefer what you refer them to they will begin to agree with you. You can even start to construct true relationships with the authentic tweeter, who may additionally thoroughly go back the want and re-tweet your exciting tweets.

#### Finding Followers

Next, we need to discover followers. Over the long term, the high-quality way to do this is to put up exceptional content. If your tweets are exciting sufficient, human beings will observe you without you having to do too much work.

But in the early days how DO you get human beings to follow you?

A desirable strategy is to examine the alternative folks that are operating on your area of interest. Find them on Twitter and then have a look at who their followers are and observe them You ought to locate that pretty a few people will return the choose and observe you again.

Once you"ve were given some followers, you end up more credible to other Twitter users. Post true content material and make your Tweets interesting and you can without problems begin to construct a devoted following.

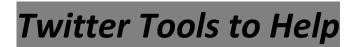

In a great world, we could easily spend hours on Twitter, but this isn't constantly possible and there are gear available to assist us make the maximum of Twitter.

Some human beings ship tweets every day, and although this is a superb idea we don't constantly have the time. A device referred to as Future Tweets (determined at http://futuretweets.Com) approach we can robotically submit prepared tweets at predetermined instances.

There are such a lot of tools to be had for Twitter – way too many to say here, so do a Google search for 'Twitter Wordpress plug-in" and "Twitter gear business" to open your eyes to the tremendous type of what is to be had.

Yes, before you are saying something, I know that everyone has heard of social bookmarking websites like http://www.Onlywire.Com and http://www.Socailposter.Com

People bookmark their content material, in order that it's miles listed on Google and different people get the opportunity to fee the content. But what number of humans try to get onto the first web page of Digg, Mixx, StumpleUpon and many others? In my opinion this is where the actual visitors may be generated.

It is straightforward to get on the front web page and get extra perspectives in case you know the secret sites to help you do just this. There are 4 that I'm going to tell you approximately right now: SocialElves, StumbleUpon Ads, Mechanical Turk and Short Task.

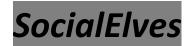

SocialElves is a social media advertising company committed to assisting you get onto the the front web page of Digg. Not only do they add lots of Diggs to up the score of your tale, however they offer help in constructing an awesome story to submit on Digg, to get it to the the front page and make it stick.

# Stumble Upon Advertising

Stumbe Upon advertising is a bit like Adwords in that you pay five cents in keeping with view of your website. They will direct centered traffic in your website, and it's far a very beneficial and reasonably-priced way to get applicable traffic for your loose items, paid products and contests. You can get greater information right here: http://www.Stumbleupon.Com/ads/

# Mechanical Turk & Short Task

I anticipate that lots of you have got heard of Amazon Mechanical Turk (https://www.Mturk.Com/mturk/welcome), however Short Task (http://www.Shorttask.Com/) is a touch much less well known and does the equal activity.

The downfall of Mechanical Turk, at the existing time, is that you can only publish jobs if you are a US resident. Short Task is open to humans all around the international.

Many humans do now not realize the advertising and marketing power of these websites, as you may get humans on these web sites to do nearly every simple mission you can think of for mere cents.

If you need people to Digg your content material, you can ask them to do that and get enough Diggs to seem at the front page.

If you want human beings to vote for a video or leave feedback on YouTube, you may installation a HIT on Mechanical Turk, or a challenge on Short Task, very effortlessly. You just want to have a bit take a look at what other human beings are doing and charging for

the same undertaking to yours, then follow the online instructions to installation your personal HITS or Tasks.

These are indeed interesting reveals, which can be applied for very reasonably-priced visitors technology, with little work on your component. Basically, they're certainly reasonably-priced outsourcing sites.

# The Benefits of a Free WSO

The Warrior forum is a remarkable Internet Marketing discussion board in which entrepreneurs from all over the world come together to speak and percentage ideas about on-line business. You can locate it at http://www.Warriorforum.Com

For the ones of you who don't know, WSO stands for Warrior Special Offers, that is a unique segment of the Warrior forum where members can put up unique offers to different forum contributors.

There is a extraordinary mix of novices and professionals at the forum, which makes it a superb place to generate visitors to a squeeze page to construct your listing.

Let me show you a strategy which could effortlessly bring about loads of new subscribers via absolutely posting a unfastened WSO at the Warrior Forum.

Now before I go into information, there are fees worried with this site visitors era approach. You will want to be a member of the Warrior War Room, which prices a onetime \$37, before you could publish a WSO. Every WSO you put up (and every "bump" up to the top of the forum) will fee \$20 a go. This is money REALLY properly spent but.

Now, the norm is to publish paid merchandise in the Warrior Special Offer Forum, but it is able to be a ways greater worthwhile to submit a WSO offer for a loose product, in return for an electronic mail address. An electronic mail address may be some distance greater worthwhile than a sale within the long term!

Well, you are getting treasured subscribers that must make you a long way extra than the \$20 you paid out, but the secret to this approach is to monetize the free provide.

Don't make the error of getting a clean thank you page, after your squeeze web page. Here is the top area to place a One Time Offer (OTO). When humans sign on for your loose gift, there will continually be some people who need to buy something from you, so by means of making a OTO you are virtually gratifying a person's desires. If you do not have a OTO, then that is money well and without a doubt wasted.

The OTO does not even should be one in every of your personal products. The WSO does although, as that is the regulations of the forum.

Now, to feature an extra increase in your site visitors, while the WSO falls to web page 3, bump it returned to the first page (this can price every other \$20), in order that new sets

of sparkling eyes can see your unfastened provide. This manner you will get extra sign u.S.And people seeing the OTO.

There is nothing preventing you having several WSOs at the go at the identical time, as when you have 3 going immediately, you can make sure which you are on the first web page always and bump up the others after they fall to web page three.

The Free WSO Method is an absolute gem. Last time I did this I added HUNDREDS of human beings to my mailing listing in a count of days and despatched a torrent of traffic to my web sites.

# This is in reality one of the net"s quality saved secrets.

Go to http://www.Ning.Com and do a search to discover a community in your area of interest. When you locate one with over a thousand contributors, come proper again right here, so I can let you know how to make use of this exceptional site visitors supply.

Ning is a social networking website of types, so that you will want to get involved, upload some friends and create a profile, however it's so plenty more than your common Facebook (although Facebook is also a terrific place to generate site visitors, as we discussed earlier within the file.)

What makes Ning unique is that it's far a network of targeted humans on your area of interest and every time you put up articles, blog posts or films it will likely be displayed on the the front web page of that network for all to see. This method there are going to be a whole lot of eye balls searching at your content. This is strong stuff and exceptional of all it's loose.

Create a few correct content material and post it to Ning. Have a observe the communities and get a feel for the sort of factors people offer in your niche. Check out what is famous and put up a few content.

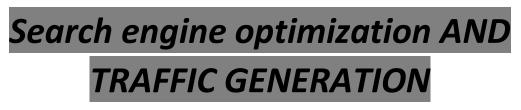

One popular way of having site visitors is to get onto the first page of Google by way of focused on key phrases, which we understand that humans are typing in, to discover services and products like ours. This is seo. It may be a whole lot of hard work, but it could be worth it in terms of traffic.

Also there are quite a few gear that help automate submitting your blogs, press releases, commercials, articles, movies and podcasts to store it slow and get multiple back-links, which propel you up the search engine ratings.

For the ones of you that can be uncertain of the key-word research manner, here is a system for finding profitable keywords, which you can scatter into the content you create so as to stand a great danger of being excessive up at the engines like google.

I'd discover a number of those key phrases the usage of the earlier steps and repeat the complete technique till I had the range of key phrases I wanted, earlier than growing lots of search engine optimized content.

## EMERGENCY 24 HOUR GENERATION TRAFFIC SYSTEM

When you want visitors in a hurry, this is a awesome rapid machine to start the site visitors glide to your internet site.

- Choose a aggressive key-word and set up a page in your website or weblog with the selected phrase scattered over the web page or put up.
- Submit the internet web page or weblog publish to a number of social bookmarking websites via http://www.Onlywire.Com or http://www.Socialposter.Com. If that is your first time to these websites, you will want to spend some time signing up to each of the person social bookmarking websites. This is the handiest time you will need to do this, as the logins will be recorded completely on these websites, to use as often as you need.
- Ping your internet site with http://www.Pingomatic.Com
- Create a blog at http://www.Blogger.Com, with your keyword used in the blog call, and create a brief put up with the selected keyword, linking in your internet site or blog put up.
- Ping your blogger submit with http://www.Pingomatic.Com
- Submit the RSS feed of the blogger publish to RSS feed directories You can find a listing of places to submit your RSS feeds here: http://www.Rss- specs.Com/rss-submission.Htm
- Write a press launch about your new website page or weblog publish (the usage of decided on key-word) and submit to http://prlog.Org, http://unfastened-pressrelease.Com, http://www.Prfire.Co.United kingdom, http://www.Fgnpr.Com and http://www.Pitchengine.Com
- Now bookmark the press launch while it is posted, on one of the sites with OnlyWire or SocialPoster and ping it with http://www.Pingomatic.Com

• Write a key-word optimized article about your new web page or weblog publish and publish to a few Web 2.Zero web sites like http://www.Squidoo.Com and http://www.Wetpaint.Com. You can find a list of web 2.Zero sites at http://www.Go2web20.Net/ and pick out out a pair greater locations to post your article if you like. You need to post your article to Web 2.0 sites, as opposed to article directories, as they are published almost immediately, whereas article directories commonly take some days to post an editorial.